# **Competitive Bidding (FCC Form 470) E-Rate** Question & Answer (Q&A) Session

**E-Rate Q&A Session** 

**January 23, 2024** 

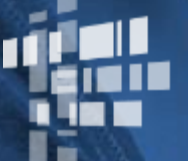

**Universal Service** Administrative Co.

### **Disclaimer**

To accommodate all attendees, real-time closed captions will be present during this presentation. We apologize in advance for any transcription errors or distractions. Thank you for your support.

### **Housekeeping**

- Audio is available through your computer's speakers.  $\bullet$
- The audience will remain on mute.  $\bullet$
- Enter questions at any time using the "Questions" box.  $\bullet$
- If your audio or slides freeze, restart the webinar.  $\bullet$
- A copy of the slide deck is in the "Handouts" section of webinar panel.  $\bullet$

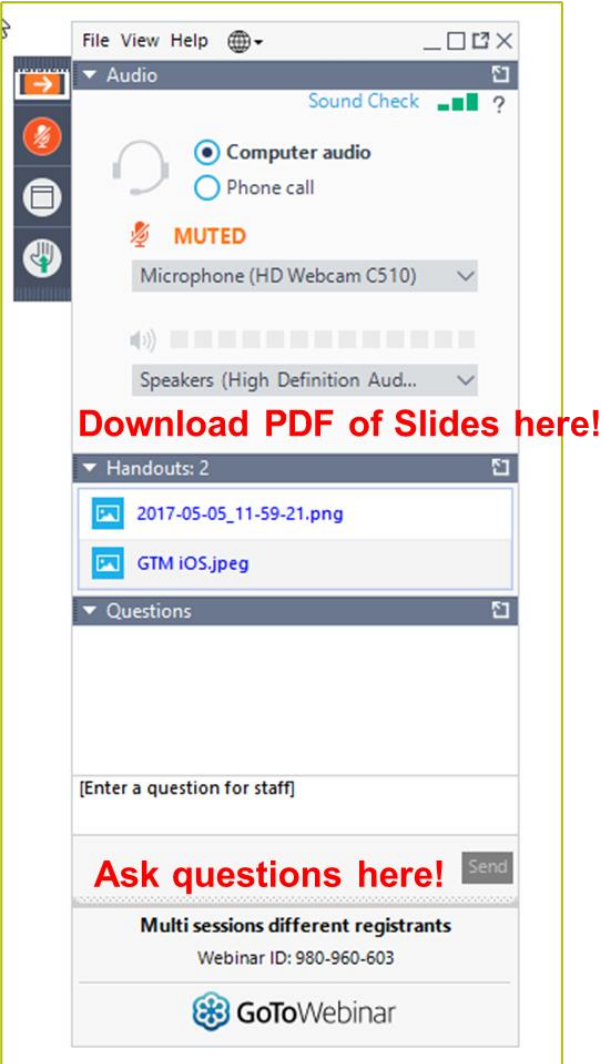

# **Housekeeping - Technical Issues**

- Use the "Sound Check" link and click the  $\bullet$ question mark icon for audio help.
- Exit the webinar and click the "Check System"  $\bullet$ Requirements" link in the event confirmation email to determine whether your computer meets the requirements to see and hear the webinar.
- If issues persist, call 833-851-8340 to troubleshoot with GoToWebinar.

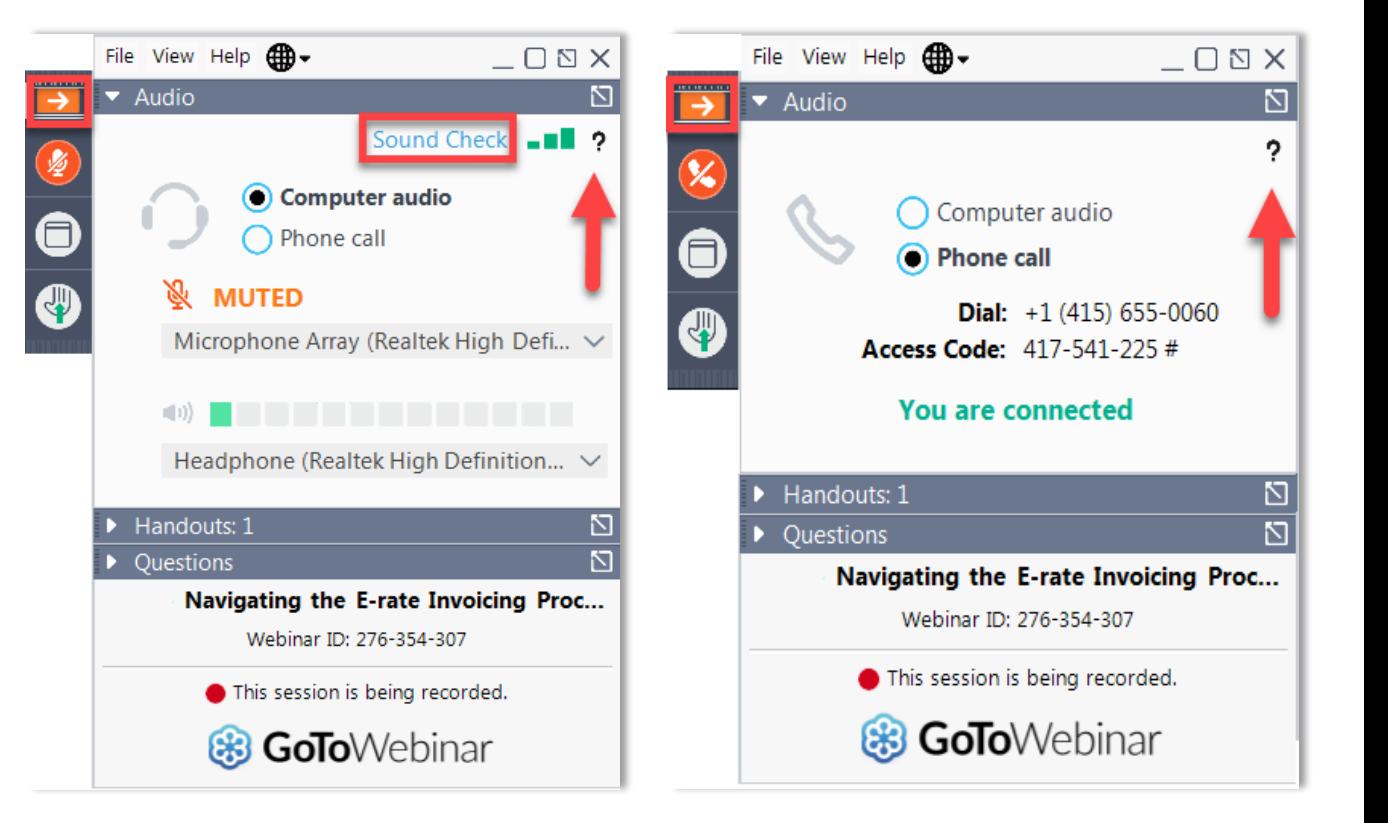

#### **E-Rate Customer Service Center (CSC)**

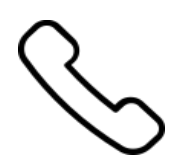

Call us at (888) 203-8100

Monday - Friday 8 a.m. to 8 p.m. ET

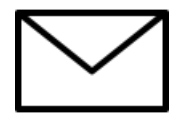

Create a customer service case in the E-Rate Productivity Center (EPC):

- 1. Log in to EPC.
- 2. Select the **Contact Us** link from the upper right menu on the landing page.

#### **Meet Our Team**

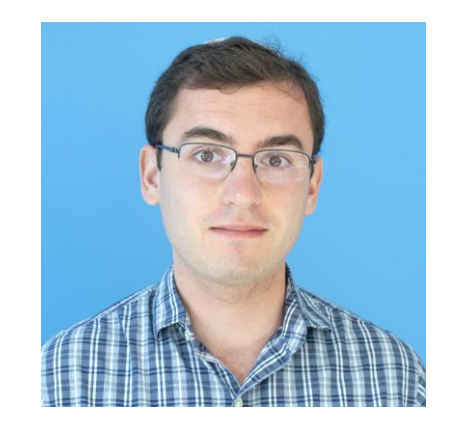

#### **Ben Yehuda**

Assistant Program Analyst | E-Rate

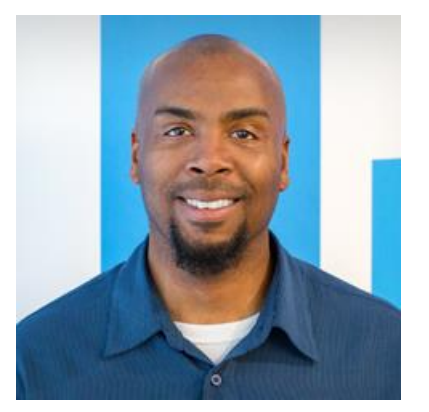

#### **Bernie Manns**

Senior Director of Program Management | E-Rate

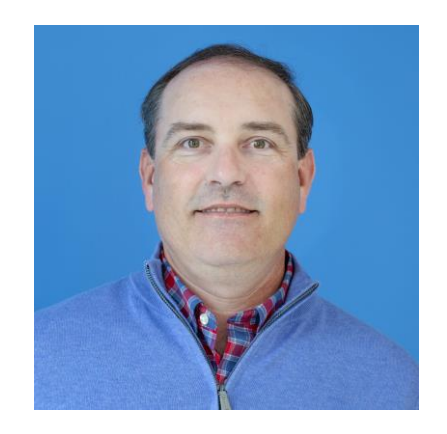

#### **Shawn Jensen**

Senior Program Analyst | E-Rate

### **Agenda**

- **Question & Answer Session Overview and Purpose**  $\bullet$
- **Wi-Fi on Buses**  $\bullet$
- FCC Form 470 & Competitive Bidding Resources  $\bullet$  .
- Question & Answer (Q&A) for E-Rate Applicants and **Service Providers**

#### **Question & Answer Session Overview and Purpose**

### **Question & Answer Session and Training Series**

- Provide targeted program information.
- Assist program participants with timely and topic relevant questions.
- Equip program participants with knowledge about E-Rate resources.
- Recommended for: Applicants and  $\bullet$ service providers
- E-Rate experience level: All

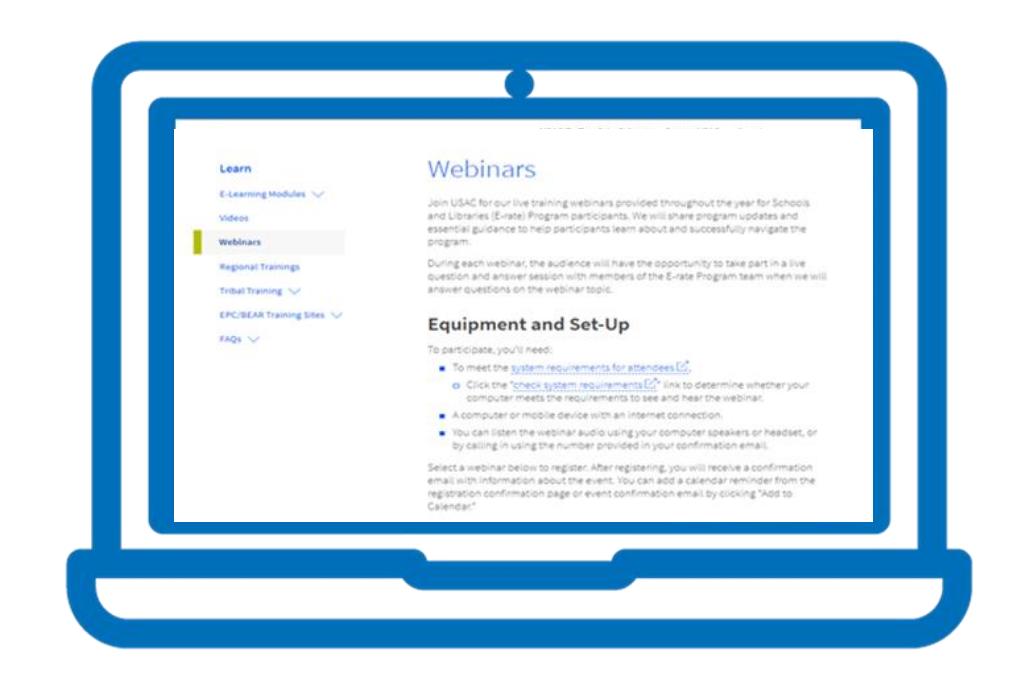

#### **Question & Answer Structure and Format**

- USAC team members will provide a high-level overview of the topic materials.
- Participants should read the assigned materials and watch assigned videos in advance of the webinar event and come prepared with questions to ask during the Q & A session.
- Questions related to the topics and experience level will be given priority.

#### **Wi-Fi on Buses**

### **School Busses: Now E-Rate Eligible**

- Equipment and services necessary to provide mobile broadband  $\bullet$ connectivity on school buses are E-Rate eligible when used for educational purposes.
	- Installation fees and equipment needed to make the wireless service for school  $\bullet$ buses functional are also eligible under Category One.
- School bus Wi-Fi services are eligible for school-owned, leased or contracted school buses, if used primarily to transport students to and from school and schoolrelated activities for educational purposes. Charter, municipal, city buses and other school-owned vehicles (i.e., cars and vans) are not eligible.
- Separate maintenance and operations services related to mobile broadband connectivity for school buses are also not eligible.

#### **School Buses: Competitive Bidding**

- School bus Wi-Fi is subject to all existing E-Rate rules and requirements, including competitive bidding, cost allocation, and discounting rules.
	- Applicants are not required to compare costs between a given service plan for providing school bus Wi-Fi and other technological approaches to deliver connectivity to end user devices.
- Applicants who entered into multi-year agreements for Bus Wi-Fi in the Emergency Connectivity Fund (ECF) program are not exempt from competitive bidding requirements.
- The competitive bidding exemption for Commercially Available Business Class Internet Option (CABIO) services **does not apply to bus services**. It only applies to services delivered to a school or library building.
- Service provider selection must be consistent with E-Rate program rules including selecting the most cost-effective service offering(s), using price of the eligible equipment and services as the primary factor in the evaluation matrix.

#### **School Buses: Restrictions/Limitations on Usage**

- Equipment and services must primarily be utilized for educational purposes as defined by E-Rate rules.
- There are no new user or CIPA restrictions for Bus Wi-Fi. All restrictions must be consistent with those placed on building-based broadband networks.
- Wi-Fi should only be active during school bus normal operating hours (i.e., when students are being transported to and from school or school-related activities) or when there is a clear educational purpose for enabling school bus Wi-Fi connections outside of these hours.
- Bus Wi-Fi service must be disabled outside of these hours and cannot be utilized for community use purposes.

#### **School Buses: How to Seek Bids on the FCC Form 470**

- USAC released an article on how to seek bids for Wi-Fi on school buses in FY2024
- The FY 2024 FCC Form 470 has not changed since USAC posted it in July 2023. Applicants seeking bids for  $\bullet$ Wi-Fi on buses should use the following drop-downs:
	- Select "Category 1 -– Data Transmission and/or Internet Access" in the **Service Requests** section under **Category(s) of Service.**
	- You will be required by EPC to upload a Request for Proposal (RFP) document. Select YES under RFPs for Service Requests.
	- Add a narrative (e.g., "Applicant seeks bids for wireless school bus service and (if applicable) associated equipment to make the service functional to provide Wi-Fi. Reference the associated "RFP" document for additional information.")
	- Add a new service request, selecting the following EPC guiding statements in sequential order:
		- I seek bids for internet access and/or data transmission service.
		- I seek bids for Internet access and data transmission service (provided over any combination of transmission medium,  $\bullet$ e.g., fiber-only networks, fiber/non-fiber hybrid networks, or non-fiber networks such as cable, DSL, copper, satellite, or microwave).
		- $\bullet$ I seek bids for data plans or wireless adapters (Air Cards) for mobile devices for commercial wireless service for a school or library that does not have an existing broadband internal connections.
	- •Provide remaining details like quantity and entities.

### **Question & Answer Session: Prerequisites**

- **FCC Form 470 and Competitive Bidding Videos**
- **E-Rate Pre-Commitment Process Webinar Recording and Slides**
- FCC Form 470 Filing EPC System Guide FY2022-FY2024 (PDF)
- **FCC Form 470 Services Guiding Statements Reference Table (PDF)**
- **Lowest Corresponding Price (Page)**
- FCC Form 470 Search User Guide
- **Competitive Bidding & FCC Form 470 FAQs**
- 12/15/2023 E-Rate News Brief
	- Article: How to Apply for Wi-Fi on School Buses in FY2024
- Service Providers Webinar (September 2023)
- **Eligible Services Q&A (January 2024)**

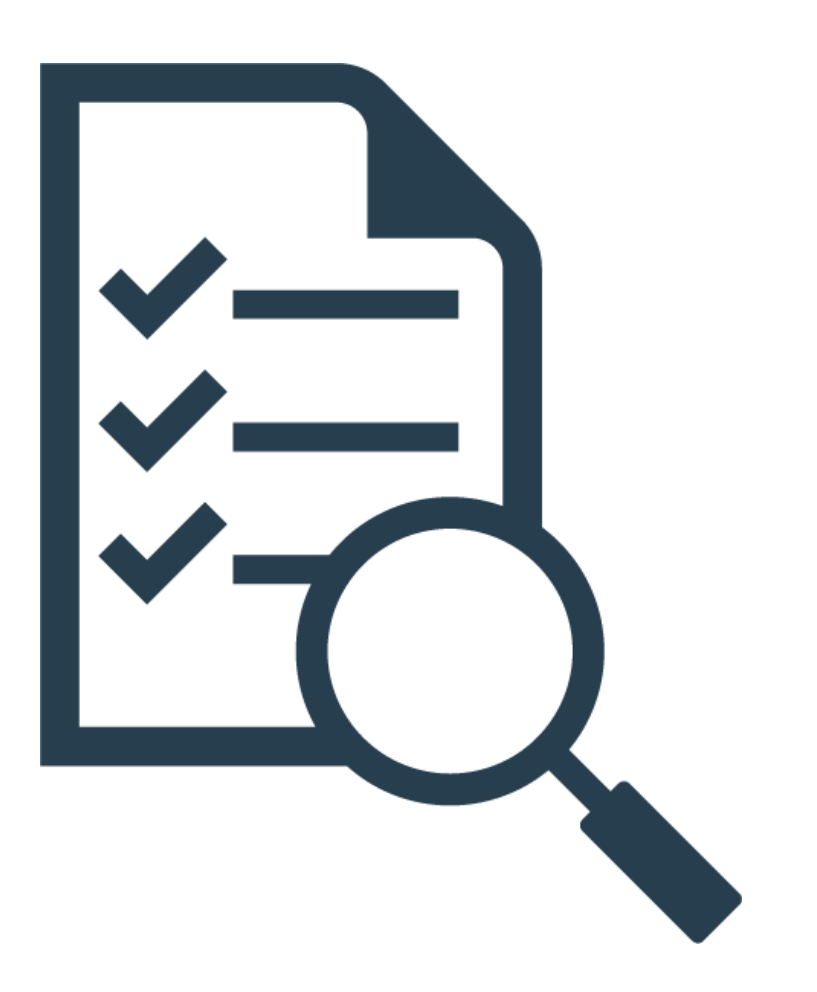

#### **FCC Form 470 and Competitive Bidding Video Series**

### **FCC Form 470 and Competitive Bidding Video Series**

- How to File an FCC Form 470
- How to Search for FCC Forms 470
- E-Rate Competitive Bidding Process

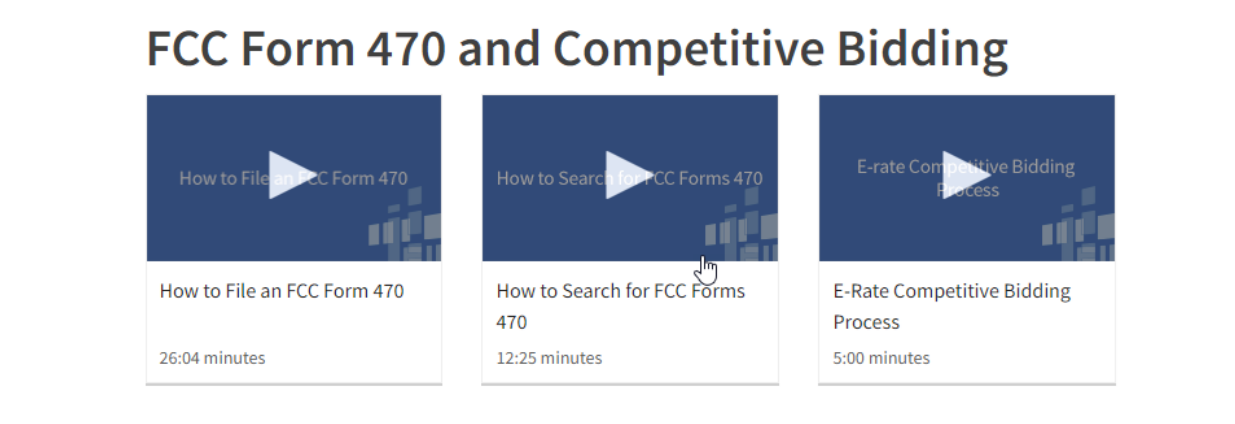

#### **E-Rate Pre-Commitment Process Webinar**

#### **E-Rate Pre-Commitment Process Webinar: 10/05/2023**

- Application Process
- Competitive Bidding (FCC Form 470)
- **Evaluating Bids**
- Requesting Funding (FCC Form 471)
- **Application review**
- **Funding commitments**
- Document retention

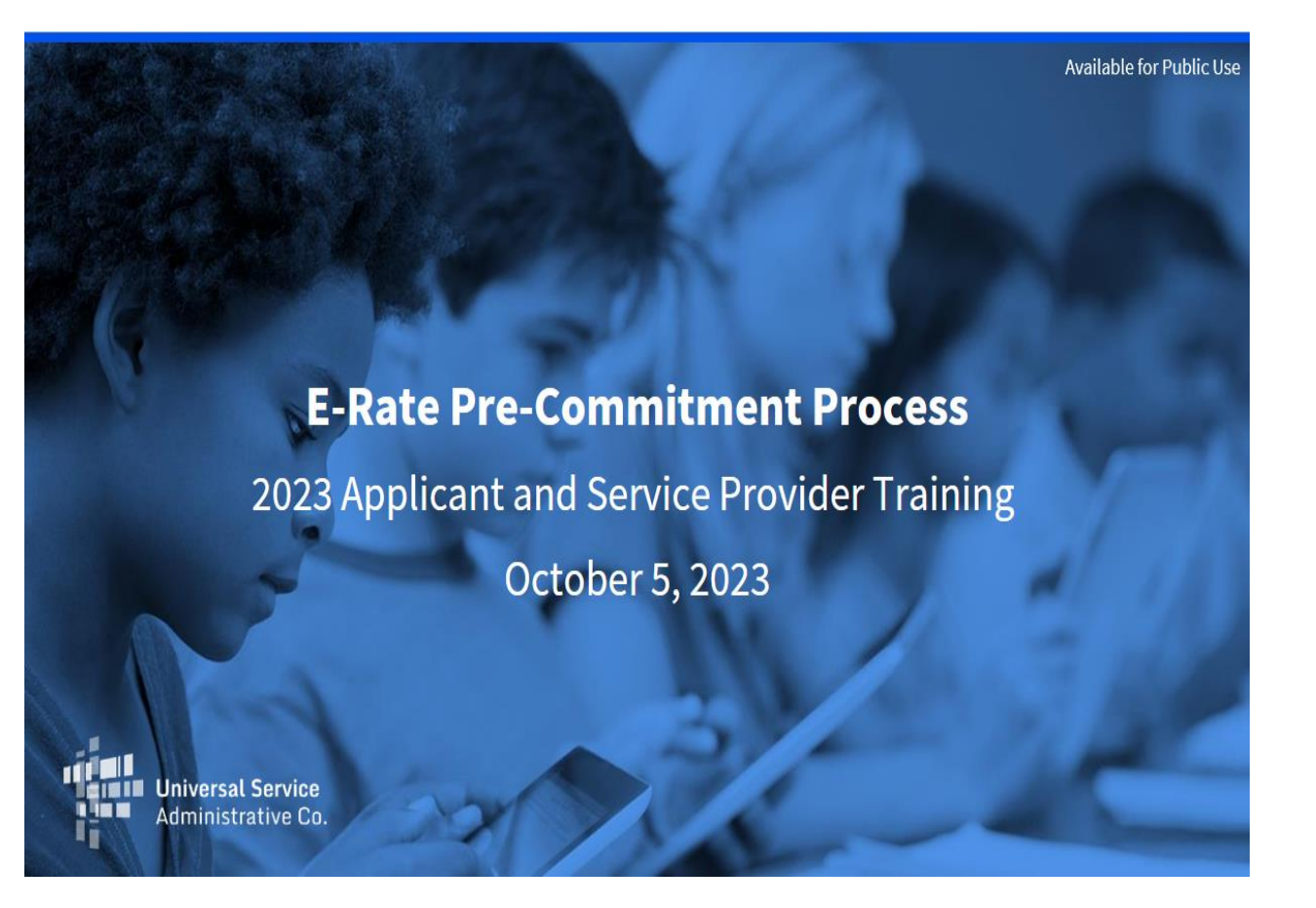

#### **FCC Form 470 Filing EPC System Guide**

### **FCC Form 470 Filing EPC System Guide**

- Form Assistance
- One Portal
- Begin the form: Basics
- Categories of Services
- Certifications
- · Signatures

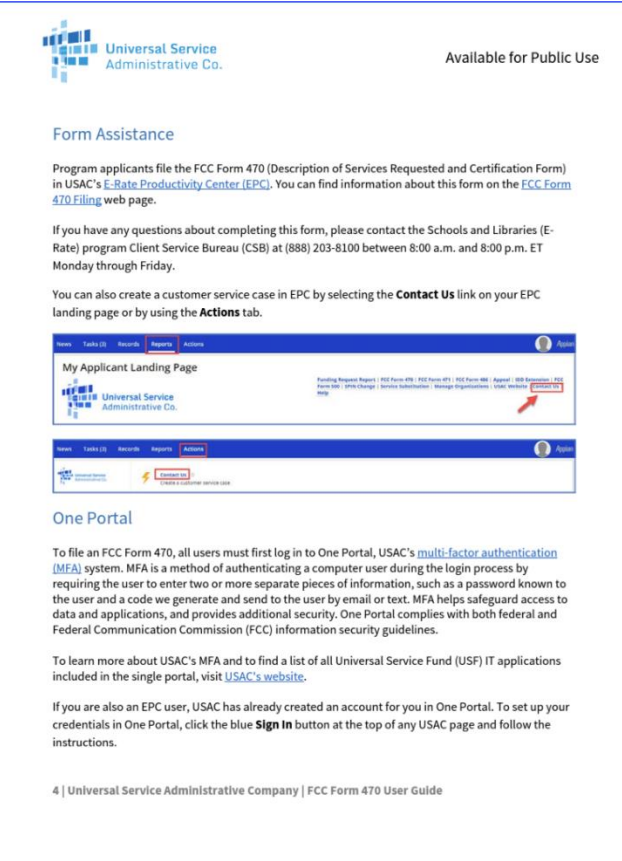

#### **FCC Form 470 Search User Guide**

#### **FCC Form 470 Search User Guide**

- How to search for certified FCC Form 470s in EPC
- Search and Export Certified FCC Forms 470
- Exporting Search Results

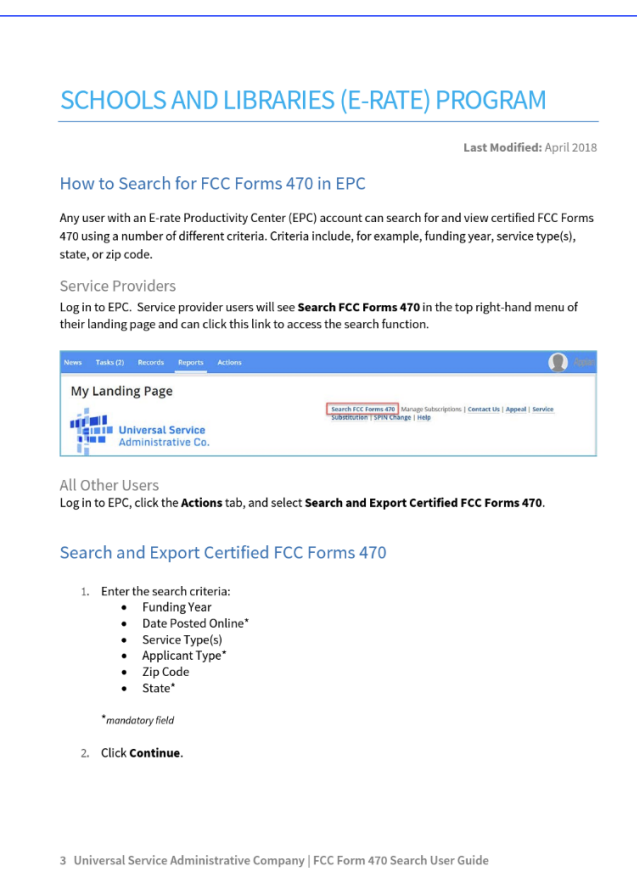

#### **FCC Form 470 Services Guiding Statements Table**

#### **FCC Form 470 Services Guiding Statements Table**

- Category One vs Category Two
- Leased Dark and Lit Fiber
- Internet Access
- **Data Transmission**  $\bullet$

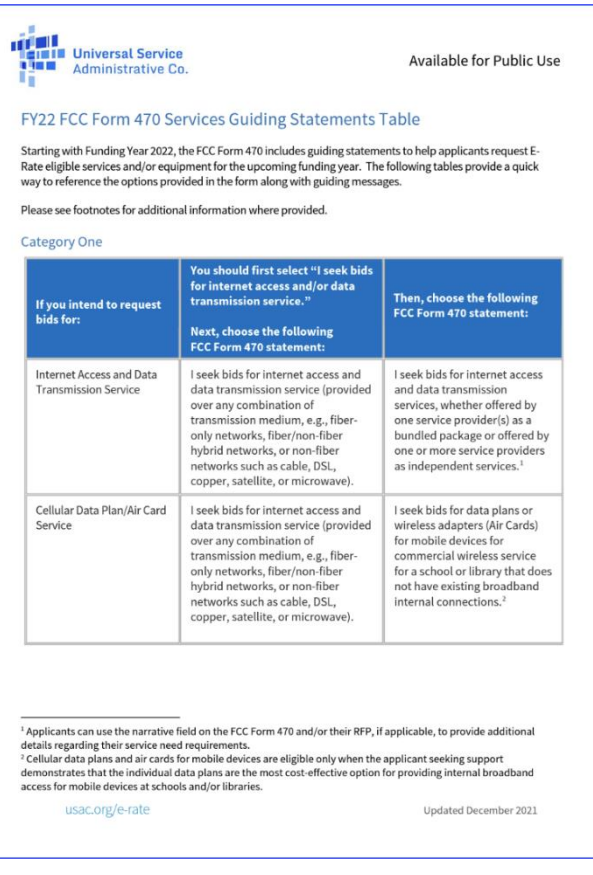

#### **Service Provider Webinar**

# **Register Your Entity**

- **Register on SAM.gov** to obtain a Unique Entity Identifier (UEI).
- **Register with USAC** to provide services to our applicants by completing an FCC Form 498.
	- This results in the creation of your SPIN ID/498 ID.
	- USAC sets your access to the E-File System.
	- You receive an email letting you know you can create a password in the E-Rate Productivity Center (EPC).
	- Keep this information current.

### **Bid on Services**

- The **applicant** starts the **competitive bidding process** by posting one or more FCC Forms 470 and Request(s) for Proposals (RFP) documents, if applicable, to the USAC website.
	- These documents may include specific requirements for service providers to follow during the competitive bidding process.
- Service providers review the information and bid on the requested services.
	- The bid should include information on E-Rate eligibility percentage and category of service.
	- The bid should be responsive to the equipment and services being requested.

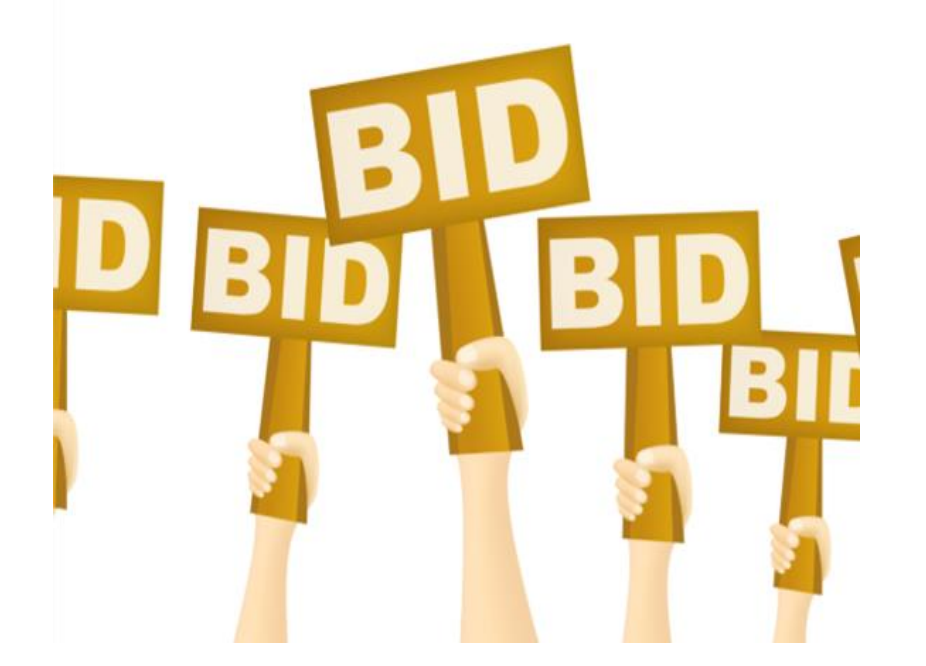

### **Open and Fair**

The competitive bidding process must be open and fair.

- "Open" means there are no secrets in the process. Information shared with one bidder must be shared with all. All bidders know what is required of them.
- "Fair" means that all bidders are treated the same throughout the competitive bidding process, and that no bidder has advance knowledge of the project information.

### **Open and Fair - Service Providers**

To help ensure an open and fair process, service providers should:

- Review all the requirements, including the FCC Form 470 and any  $RFP(s)$ .
- Provide a responsive bid to what was requested by the applicant.
- Ask questions if the information provided by the applicant is unclear.
- Separate the **eligible, mixed bucket**, and ineligible services in your bid response.
- . Do not offer gifts, free services, devices, or non-E-Rate discounts to make your response more attractive.
- Do not offer to help an applicant if you are also planning to respond to their bid request.

### **Bid should include Lowest Corresponding Price**

Service providers must charge the **Lowest Corresponding Price**. (See 47 C.F.R. § 54.500.) This is the lowest price that a service provider charges to non-residential customers who are similarly situated to a particular school, library, or library consortium for similar services. This ensures that:

- Service providers do not charge applicants more than they would charge their other customers for the same services.
- Any lack of experience in negotiating in a service market does not prevent applicants from receiving competitive prices.

Note – <u>document retention</u> rules apply even in the event of a merger or acquisition.

### **How Applicants Select a Service Provider**

- Applicants must wait at least 28 days after posting their FCC Form 470 and then can they:
	- **Evaluate the bids received** 
		- See sample evaluation matrix
	- Select a service provider on or after the 29<sup>th</sup> day.
		- The day the applicant certifies the FCC Form 470 counts as day 1. For example, if they file and certify an FCC Form 470 on September 1, they may select a service provider on or after September 29.
- The price of eligible equipment and services must be the primary selection criterion (weighted more heavily than any other single criterion).

#### **Resources**

- Competitive Bidding Page
- Competitive Bidding Infographic
- Competitive Bidding FAQs
- **Competitive Bidding Webinar:** July 27, 2023
- 12/15/2023 E-Rate News Brief  $\bullet$

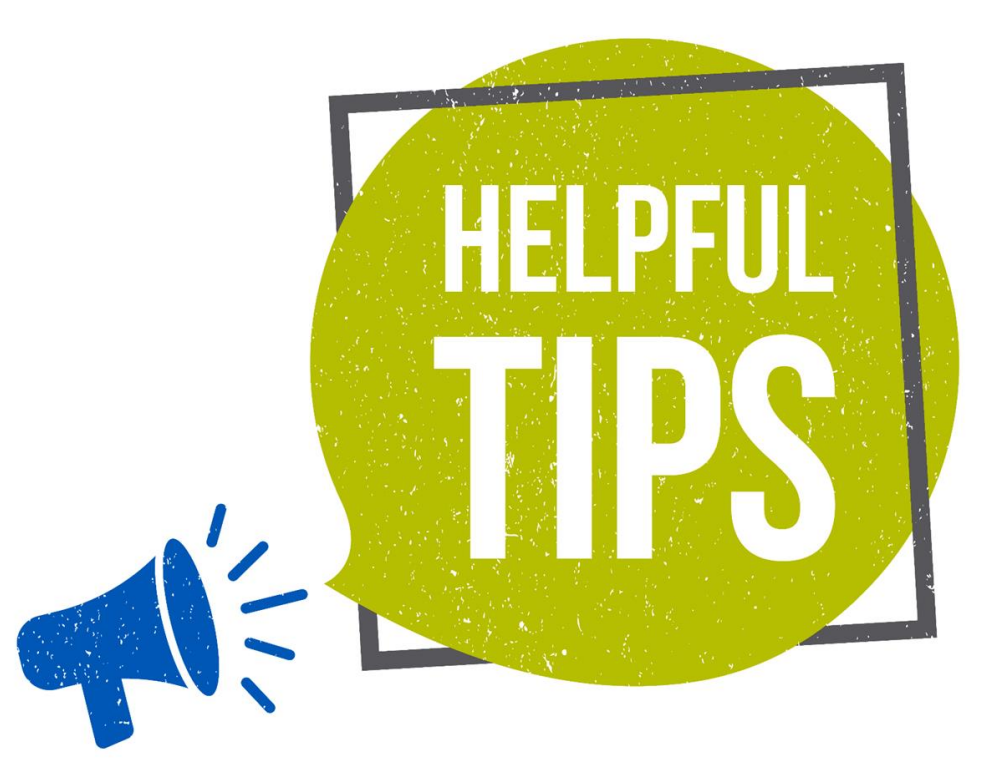

# **Housekeeping - Q&A**

- Use the "Questions" box in your webinar control panel to submit your question in writing.
	- Click the box with the arrow  $\bullet$ above the questions box to expand it.
	- Ask questions related to webinar  $\bullet$ content.

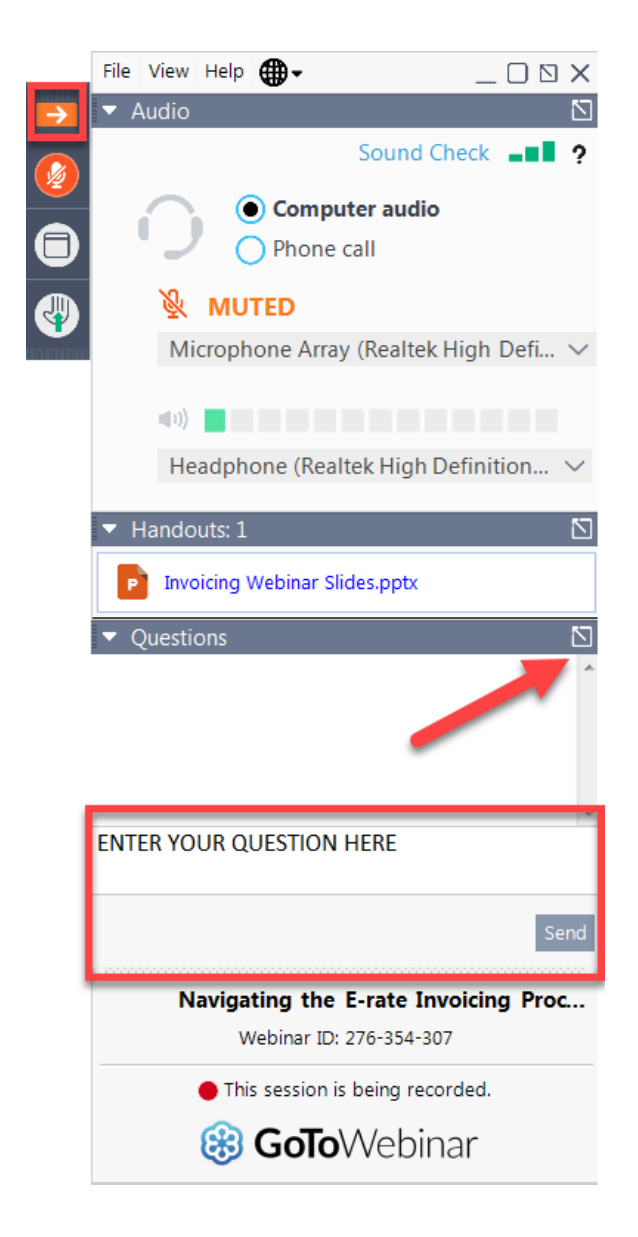

# **Questions?**

#### **E-Rate Customer Service Center (CSC)**

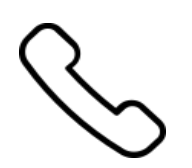

#### **Call us on (888) 203-8100**

Monday – Friday 8 a.m. to 8 p.m. ET

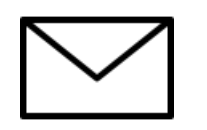

**Create a customer service case in the [E-Rate Productivity Center \(EPC\):](https://forms.universalservice.org/portal/login)**

1. Log into the EPC.

2. Select the **Contact Us** link from the upper right menu on the landing page.

# **Upcoming Webinars**

**Our next webinar is on:** January 25 at 2 p.m. ET

#### **Service Provider Selection & the FCC Form 471 Question and Answer** (Q&A) Session

**Recommended for: Applicants and** service providers

**E-Rate Experience Level: All** 

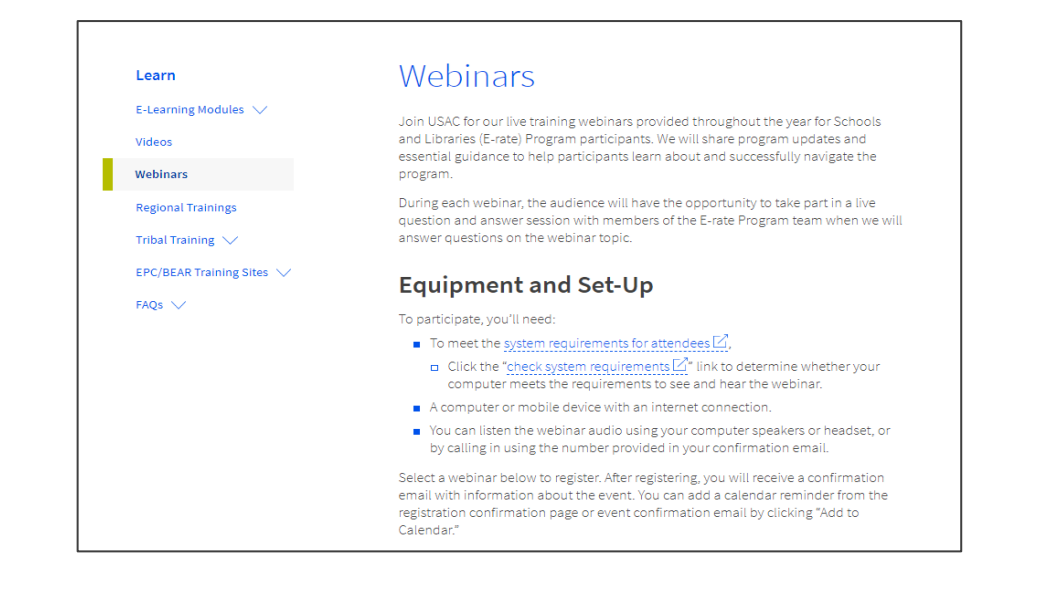

Go to the E-Rate **Webinars** page for additional information.

#### **Take Our Survey**

- We want to hear about your webinar experience.
	- A survey will appear on your screen at the end of the webinar.
	- If you are not able to complete the survey today, one will be emailed to you within two business days.
	- We appreciate your feedback!  $\bullet$

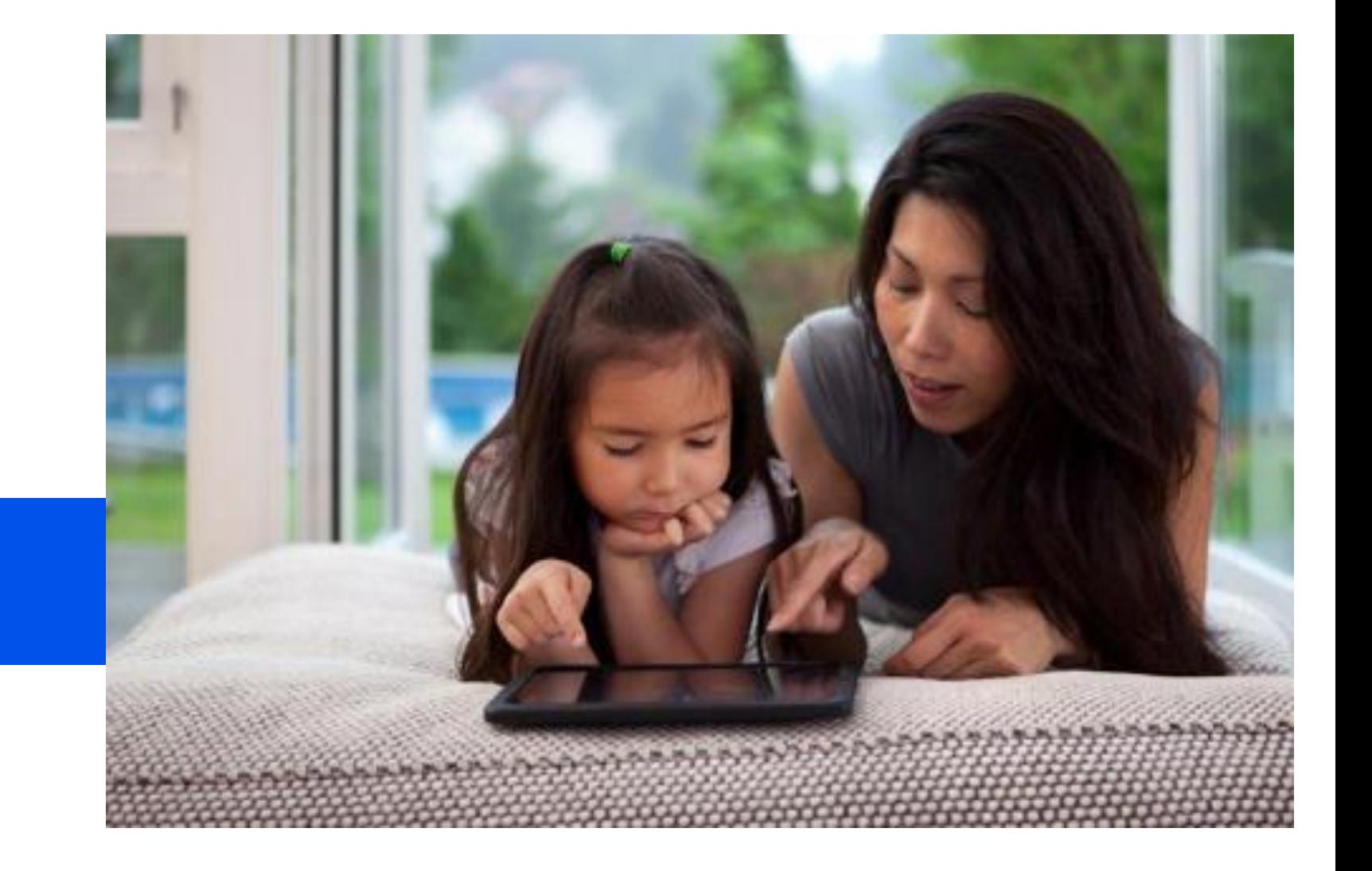

#### **Thank You!**

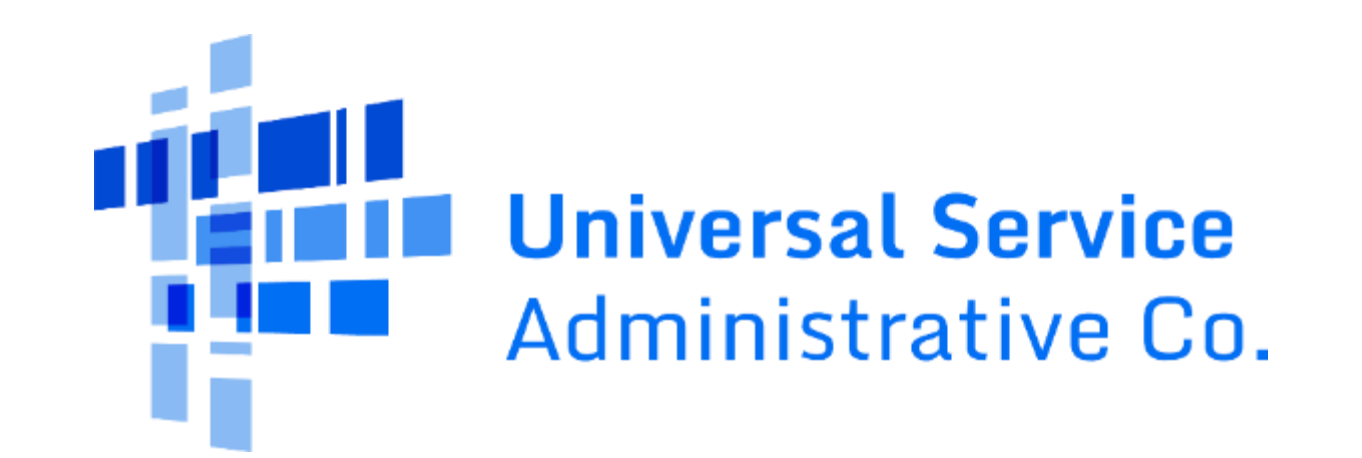